## Nama SOP : SOP Pendaftaran Perkuliahan Perbaikan (S1)

Penanggung Jawab SOP : Ketua Program Studi

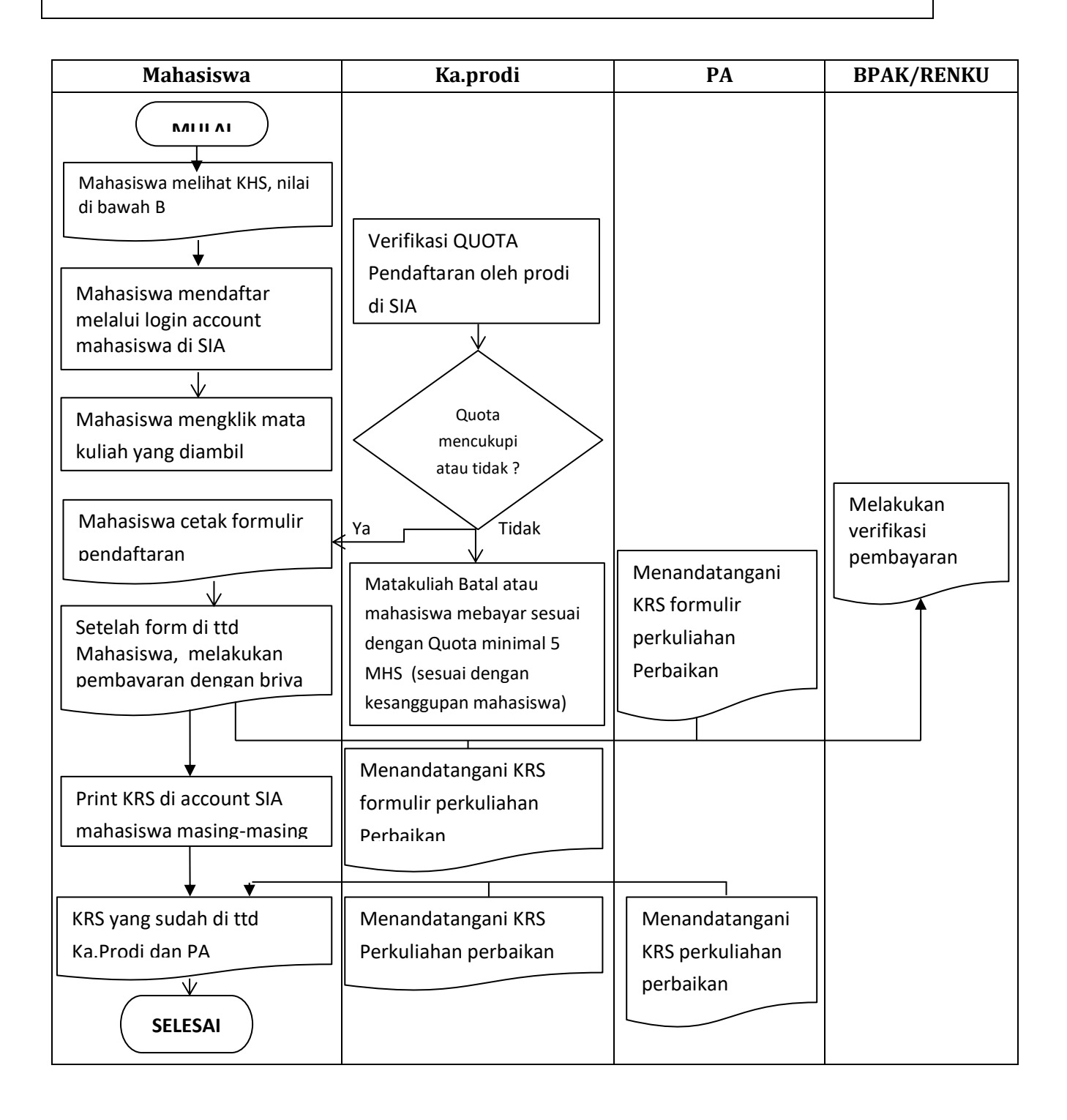